## **Setting Line width parameters**

- 1. In the Parameter Configuration interface, select **Line**.
- 2. To set line width parameters and confirm that you want the file inspected for those parameters, select the **Enable** check box.
	- If **Enable** is not selected, the line parameters will not be inspected.

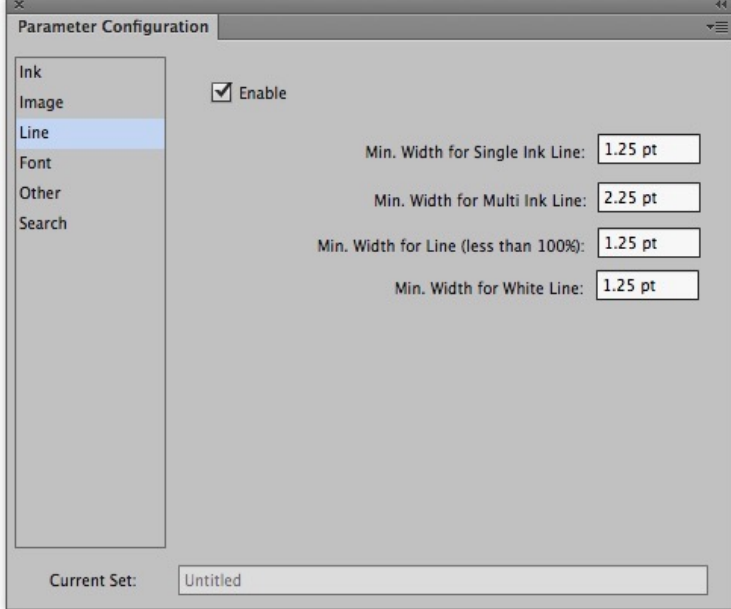

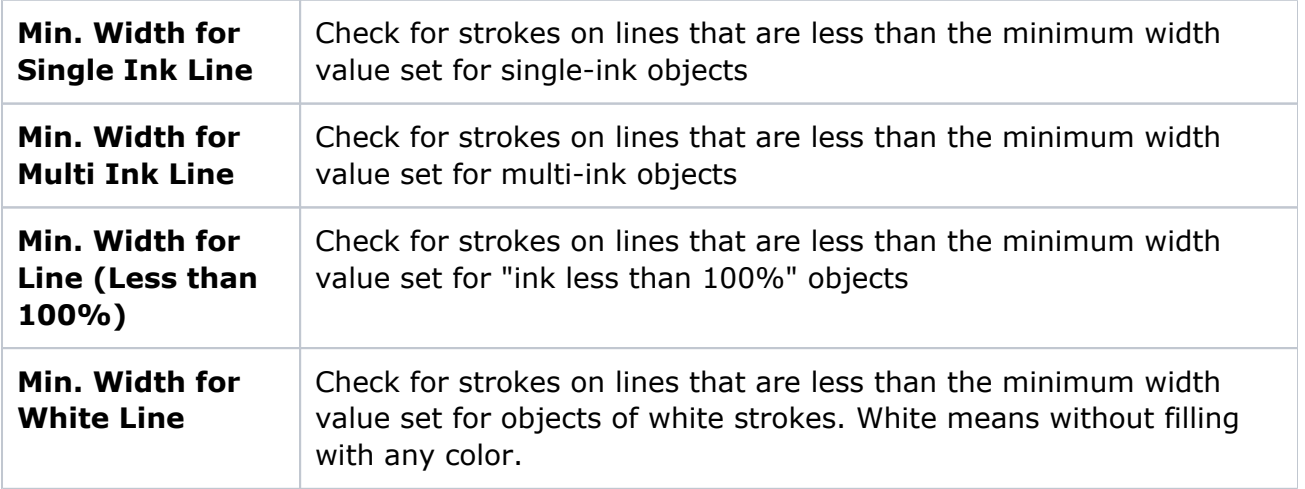

**Note**: The units used to specify the line width should be the same as the units used in the Adobe Illustrator Preferences:

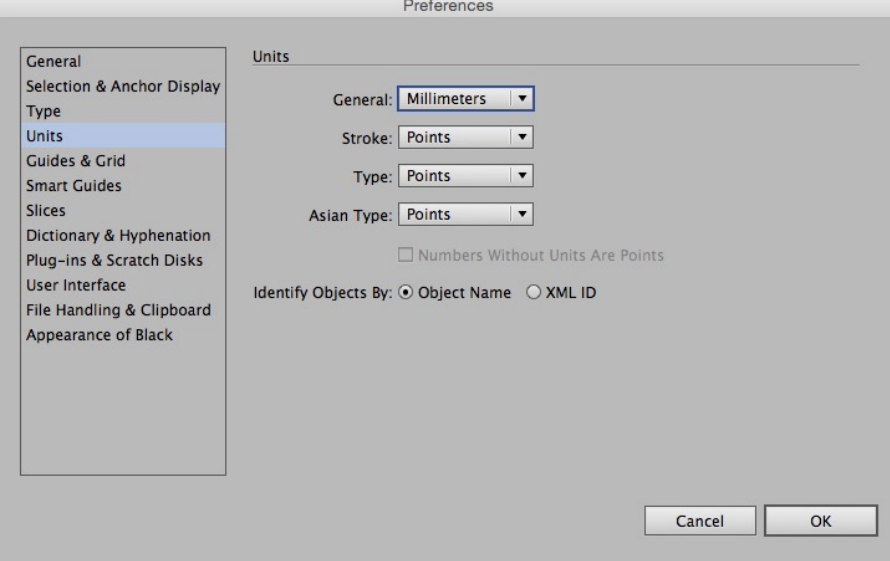